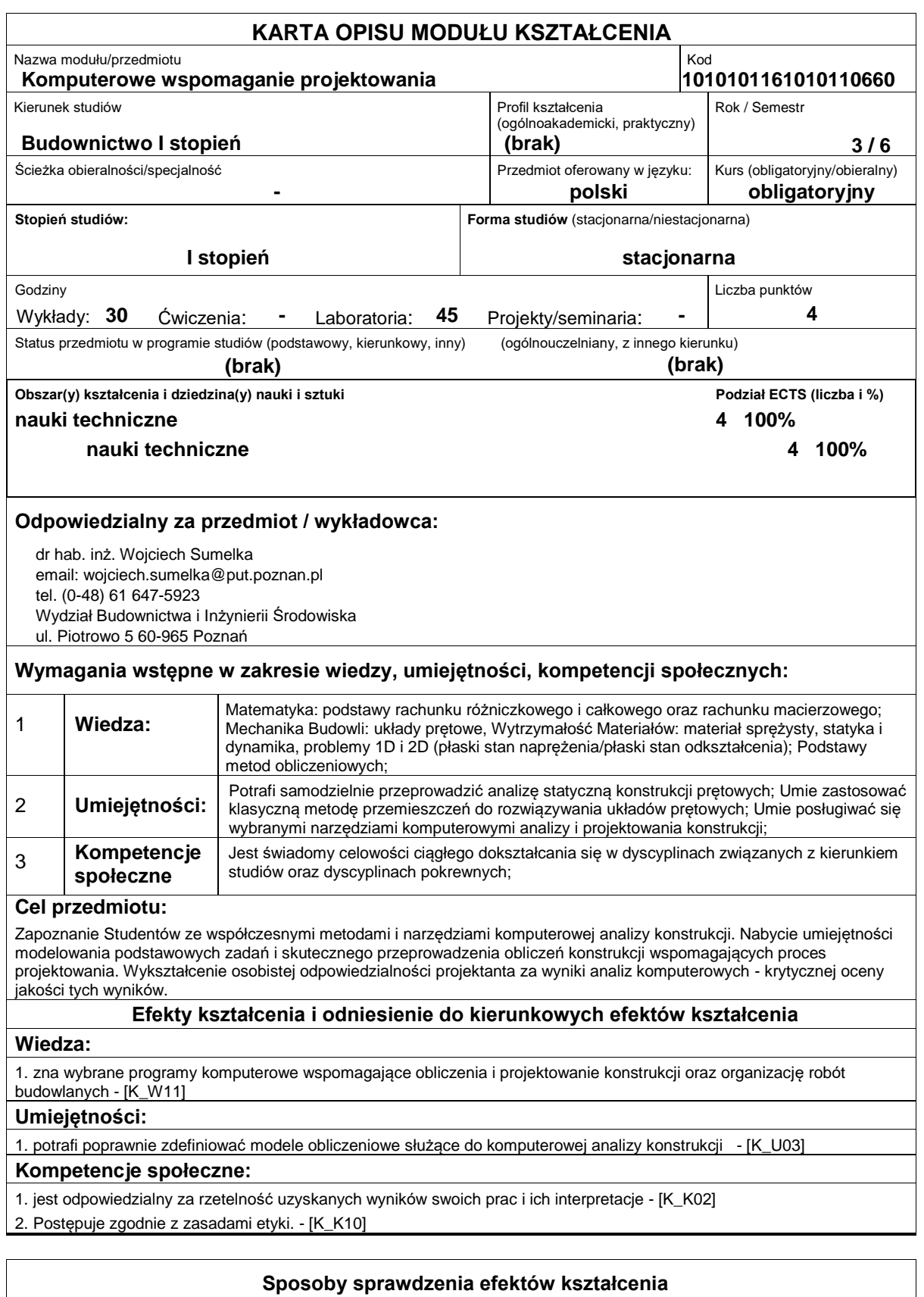

Warunkiem zaliczenia laboratorium jest aktywne uczestnictwo w zajęciach. Ocena z laboratorium będzie ustalona na podstawie łącznej liczby punktów uzyskanych z ćwiczeń, dwóch kolokwiów oraz oceny aktywności podczas zajęć. W celu uzyskania zaliczenia należy zgromadzić 60% możliwych punktów.

Warunkiem zaliczenia wykładów jest zdanie końcowego sprawdzianu (min. 60%).

## **Treści programowe**

Rozwiązywania równań różniczkowych zwyczajnych (zastosowanie metody ważonych reziduów, metody różnic skończonych, metody elementów skończonych). Sformułowanie lokalne i globalne w mechanice. Numeryczne aspekty zadań liniowej teorii sprężystości i termosprężystości (statyka i dynamika, problemy 1D i 2D (płaski stan naprężenia;płaski stan odkształcenia; ustalony oraz nieustalony przepływ ciepła)) **Literatura podstawowa:** 1. T.Łodygowski, W.Kąkol, Metoda elementów skończonych w wybranych zagadnieniach mechaniki konstrukcji inżynierskich, Skrypt PP, 1994 - Nr 1779 2. D.Kincaid, W. Cheney, Analiza numeryczna, WNT Warszawa 2006. 3. J.C. Butcher, Numerical Methods for Ordinary Differential Equations, John Wiley & Sons, Ltd., 2003 4. A.P.Boresi, K.P.Chong, S.Saigal, Approximate Solution Methods in Engineering Mechanics, John Wiley &#38:#38: Sons, Inc., 2003 5. Maria Radwańska, Metody komputerowe w wybranych zagadnieniach mechaniki konstrukcji, Kraków 2000. 6. Czesław Cichoń, Metody Obliczeniowe - wybrane zagadnienia, Kielce 2005 7. J.Povstenko, Wprowadzenie do metod numerycznych, Akademicka Oficyna Wydawnicza EXIT, Warszawa 2005. 8. D.Kincaid, W.Cheney, Analiza numeryczna, WNT 2006. 9. A. Brozi, Scilab w przykładach, Nakom, Poznań 2007. 10. Notatki z wykładów opracowane przez studentów w latach ubiegłych. 11. "A First Course in the Finite Element Method?, Daryl L. Logan, Thomson 2007 **Literatura uzupełniająca: Bilans nakładu pracy przeciętnego studenta Czynność Czas (godz.)** 1. Udział w wykładach 2. Udział w ćwiczeniach laboratoryjnych 3. Przygotowanie do ćwiczeń laboratoryjnych 4. Przygotowanie do testów zaliczeniowych z wykładów 5. Udział w konsultacjach dot. treści wykładu lub/i zaliczenia ćwiczeń 30 45 30 30 10 **Obciążenie pracą studenta forma aktywności godzin ECTS** Łączny nakład pracy 100 4 Zajęcia wymagające bezpośredniego kontaktu z nauczycielem  $\vert$ 85  $\vert$ 3 Zajęcia o charakterze praktycznym **1988 zajęcia o charakterze praktycznym** 3